## **Network Programming & Automation**

Jason Edelman

CCIE 15394

jason@networktocode.com

Twitter: @jedelman8

Blog: jedelman.com

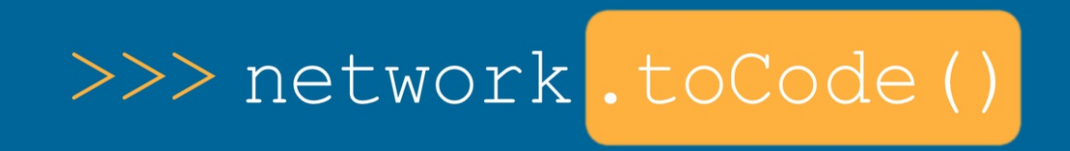

### **Why Network Automation?**

### **Really?**

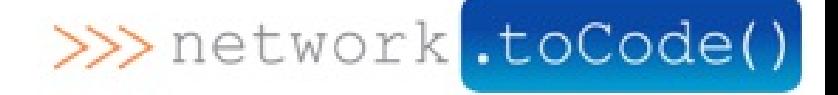

# **Types Network Automation**

- Device Compliance
- Data Collection
- Reporting
- **Configuration Management**

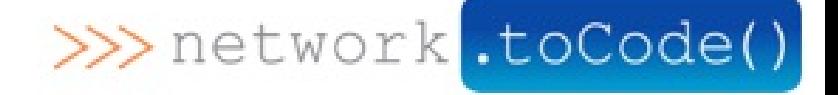

## **Getting Started**

#### **What are our options?**

- Native Programming
- Open Source Tools
- Commercial Tools

#### **Thinks to think about:**

- Support
- Control
- **•** Extensibility

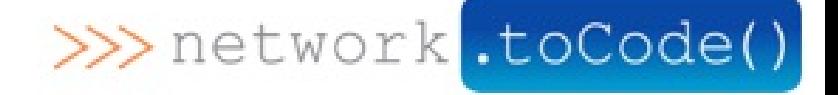

**One more thing...**

#### **Be the Automator and not the Automated**

**BUILT FOR INOG9** 

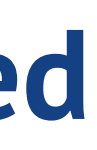

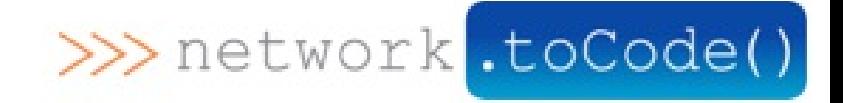

## **Live Demos**

Tonight, we will see three mini-demos:

- Automated Cable Verification of Junos vMX Devices using Ansible
- Pushing BGP configuration leveraging a basic OpenConfig BGP model to IOS-XRv with Ansible
- Quick look into RESTCONF on Cisco IOS-XE on CSR 1000V

#### **Take advantage of virtual network appliances**

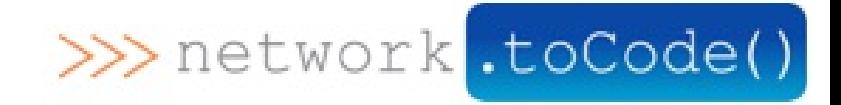

### **Before the Demos**

#### **What are these terms,tech, and tools?**

**BUILT FOR INOG9** 

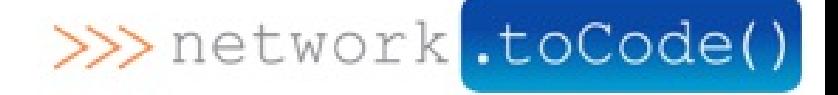

## **Ansible**

- Open source tool by Red Hat
- Lowest barrier to entry for automation
	- Great for network and systems automation
	- Supports IOS, XR, Junos, Cumulus, EOS, and more *out of the box*

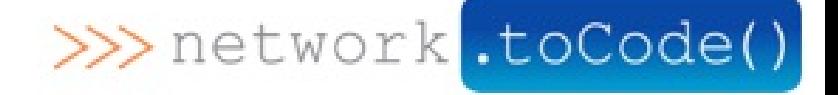

# **OpenConfig**

OpenConfig Working Group (WG) - Working group developing vendor neutral data models. Here is the sample BGP model being used in the demo:

```
<config>
 <bgp xmlns="http://openconfig.net/yang/bgp" nc:operation=create>
  <global>
   <config>
    <sub>as</sub> > 65512 < /as</sub></sub>
    <router-id>100.1.1.1</router-id>
   </config>
 </global>
 </bgp>
</config>
```
Unfortunately, there is only one device currently OC-BGP that is **publicly** available (IOS-XR). Other vendors and/or platforms should support it soon. Tonight's demo will use IOS-XRv

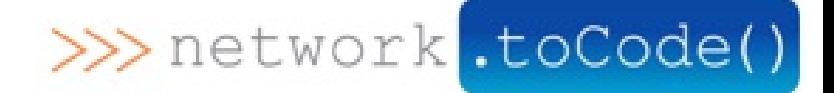

#### **Postman**

Chrome plug-in for working with web based (HTTP) APIs, i.e. REST API

It'll be easier to see in action!

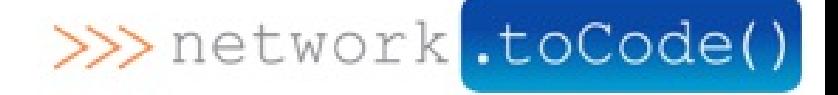

### **Demo Time**

**BUILT FOR INOG9** 

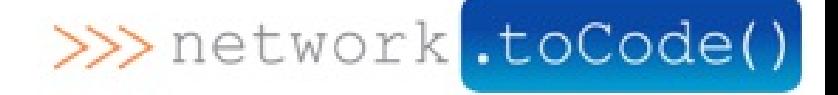

#### (C) 2015 Network to Code, LLC. All Rights Reserved.

**BUILT FOR INOG9** 

 $12/13$ 

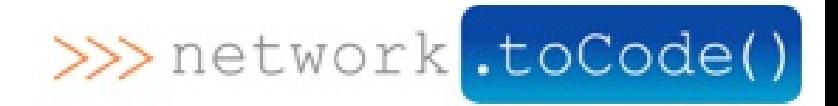

### **References**

- Slides and playbooks for this presentation including the OC BGP Ansible module :
	- o <https://github.com/networktocode/inog9>
- Tutorials on Network to Code <http://networktocode.com/products/labs/tutorials/>
- Courses (Public & Private) <http://networktocode.com/products/training/>
- **Network [Automation](http://shop.oreilly.com/product/0636920042082.do) Book Matt Oswalt, Scott Lowe, and Jason Edelman**  $\bullet$
- Slack Team dedicated to Network Automation self sign up **[slack.networktocode.com](file:///vagrant/slides/slack.networktocode.com)**  $\bullet$ 
	- Channels include #ansible, #napalm, #netmiko, #trigger, #nsot for open source projects (just to name a few). Vendor channels too.
	- 1000+ members and growing
- And remember, Be the Automator...not the automated $\bullet$

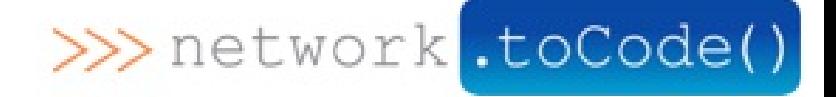